### Panasonic

# Network Microphone

Network Microphone with 360-degree Network Camera

WV-SMR10N3

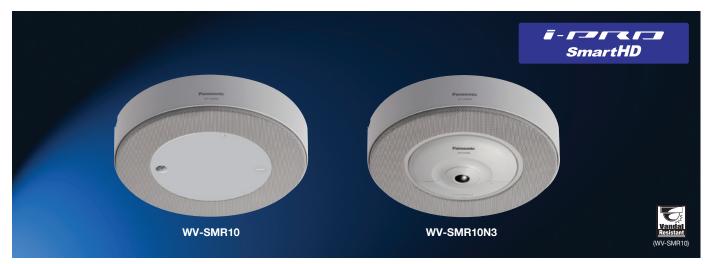

# Pick up clear sound of specified area in noisy or acoustically live environments

#### **Key Features**

• 360-degree audio monitoring With multiple microphones, 360-degree audio monitoring from

a specified direction is possible.

• Specifying a desired direction on a camera image While viewing a Panasonic 360-degree Network Camera image, audio from the desired location can be freely specified by clicking on that location.

\* Specifying the direction is available when the image capture mode is Fisheye or Wall Panorama. When the image capture mode is Quad PTZ

Synchronizing with the Network Disk Recorder

After recording audio to a Panasonic Network Disk Recorder\*, the sound collecting direction can be specified while playing back the recorded image of the 360-degree Network Camera. \* Models WJ-NV300 is supported. (as of August 2014)

• Can be installed with a 360-degree Network Camera as one unit The microphone can be neatly installed in one place by integrating it with a 360-degree Network Camera. Vandal resistant mechanism for high reliability

#### **Standard Accessories**

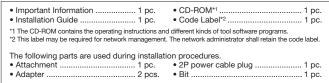

#### **Optional Accessories**

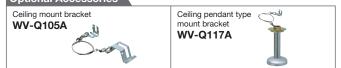

#### System Example

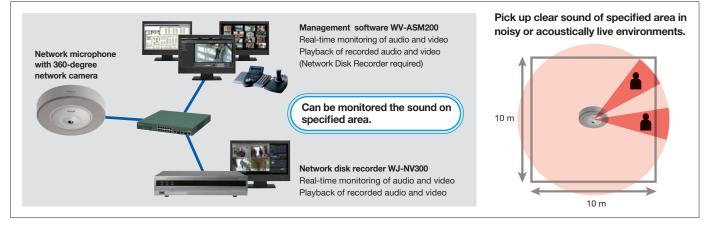

### **Specifications**

#### WV-SMR10

| W V-2IVIR  |                               |                                                                                                    |
|------------|-------------------------------|----------------------------------------------------------------------------------------------------|
| Microphone | Microphone element            | Electret condenser microphone (16-element)                                                                                            |
|            | Sensitivity                   | -15 dBFS±3 dB (1 Pa, 1 kHz)                                                                                                    |
|            | Maximum input                 | 100 dBSPL rms                                                                                                    |
|            | S/N ratio                     | 66 dB or more                                                                                                    |
|            | Dynamic range                 | 72 dB or more                                                                                                    |
|            | Frequency band                | Approx. 300 Hz - 7 kHz                                                                                                    |
|            | Noise suppression capacity    | Approx. 18 dB (suppression capacity of sound other than the sound collecting direction) *1                                            |
|            | Directional angle             | Approx. 20° (1 kHz, half-width at half maximum) <sup>*1</sup>                                                                         |
|            | Sound collecting distance     | Approx. 6 m {19.69 feet} (audible distance in an environment where the noise volume is about 65 dB SPL)                               |
|            |                               | The sound quality may deteriorate depending on obstacles surrounding the microphone and the direction in                              |
|            |                               | which the person speaking faces.                                                                                                    |
| Network    | Network IF                    | 10Base-T / 100Base-TX, RJ-45 connector                                                                                                |
|            | Audio Compression method      | 16-channel Panasonic codec, approx. 2 Mbps                                                                                            |
|            | Supported Protocol            | IPv6: TCP/IP, UDP/IP, HTTP, HTTPS, RTP, DNS, NTP, SNMP, DHCPv6, MLD, ICMP, ARP                                                        |
|            |                               | IPv4: TCP/IP, UDP/IP, HTTP, HTTPS, RTSP, RTP, RTP/RTCP, DHCP, DNS, DDNS, NTP, SNMP, UPnP, IGMP, ICMP, ARP                             |
|            | Supported OS *2               | Microsoft® Windows® 8.1, Microsoft® Windows® 8, Microsoft® Windows® 7, Microsoft® Windows Vista®                                      |
|            | Supported Browser *2          | Windows <sup>®</sup> Internet Explorer <sup>®</sup> 11.0 (32 bit), Windows <sup>®</sup> Internet Explorer <sup>®</sup> 10.0 (32 bit), |
|            |                               | Windows <sup>®</sup> Internet Explorer <sup>®</sup> 9.0 (32 bit), Windows <sup>®</sup> Internet Explorer <sup>®</sup> 8.0 (32 bit),   |
|            |                               | Windows <sup>®</sup> Internet Explorer <sup>®</sup> 7.0 (32 bit)                                                                      |
|            | No. of Simultaneous Users     | 3 (Number of sessions that can connect to microphones at the same time)                                                               |
|            |                               | * Depends on network conditions. For example, when accessing the microphone using HTTPS,                                              |
|            |                               | the number of sessions that can connect to the microphone at the same time is 2.                                                      |
|            |                               | Refer to "10.4 Access the microphone using the HTTPS protocol" in the Operating Instructions for further information.                 |
|            | Supported network camera      | WV-SF438 (same as WV-SMR10N3) / WV-SF448E / WV-SW458                                                                                  |
|            | Supported recorder            | WJ-NV300 / WJ-ND400                                                                                                    |
|            | Supported application         | WV-ASM200 (Ver.3.0 or later)                                                                                                    |
| General    | Safety/EMC Standard           | CE, IEC60950-1 (EN55032 ClassB, EN55024)                                                                                              |
|            | Power Source and              | 12 V DC*: 200 mA/ 2.4 W / PoE 48 V: 60 mA/ 2.9 W (Class 1 devices)                                                                    |
|            | Power Consumption             | * ONLY CONNECT 12 V DC CLASS 2 POWER SUPPLY                                                                                           |
|            |                               | (UL 1310/CSA 223) or LIMITED POWER SOURCE (IEC/EN/UL/CSA 60950-1).                                                                    |
|            | Ambient Operating Temperature | -10 °C to +50 °C {14 °F to 122 °F}                                                                                                    |
|            | Ambient Operating Humidity    | Less than 90 % (no condensation)                                                                                                    |
|            | Shock Resistance              | Compliant with 20J (IEC60068-2-75)/IK10 (IEC 62262)                                                                                   |
|            | Dimensions                    | ø270 mm x 55 mm (H) {ø10-5/8 inches x 2-5/32 inches (H)}                                                                              |
|            | Mass (approx.)                | 2.3 kg {5.08 lbs}                                                                                                    |
|            | Finish                        | Net: SECC punching, sail white                                                                                                    |
|            |                               | Cover: PC resin, sail white                                                                                                    |
|            | Others                        | Tamper-resistant enclosure (When center cover is attached)                                                                            |

\*1 Depends on the conditions of the installation environment.

\*2 For further information about PC system requirements and precautions for when using Microsoft® Windows® 8.1, Microsoft® Windows® 8, Microsoft® Windows® 7,

Microsoft® Windows Vista®, or Windows® Internet Explorer®, click "Manual" - "Open" from the supplied CD-ROM and refer to "Notes on Windows® / Internet Explorer® versions".

Trademarks and registered trademarks

**DISTRIBUTED BY:** 

Microsoft, and Windows are registered trademarks of Microsoft Corporation in the U.S. and other countries.
"i-PRO SmartHD" logo is trademarks or registered trademarks of Panasonic Corporation.

 – In the onitating of logists trademarks of registered trademarks of randomic Corporation.
Important
– Safety Precaution: Carefully read the Important Information, Installation Guide and operating instructions before using this product. - Panasonic cannot be responsible for the performance of the network and/or other manufacturers' products used on the network.

 All TV pictures are simulated. Masses and dimensions are approximate.Specifications are subject to change without notice.

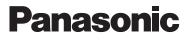

http://security.panasonic.com f http://www.facebook.com/PanasonicNetworkCamera (2A-126AA)